## Sample essay for peer editing >>>CLICK HERE<<<

## Sample essay for peer editing

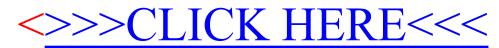